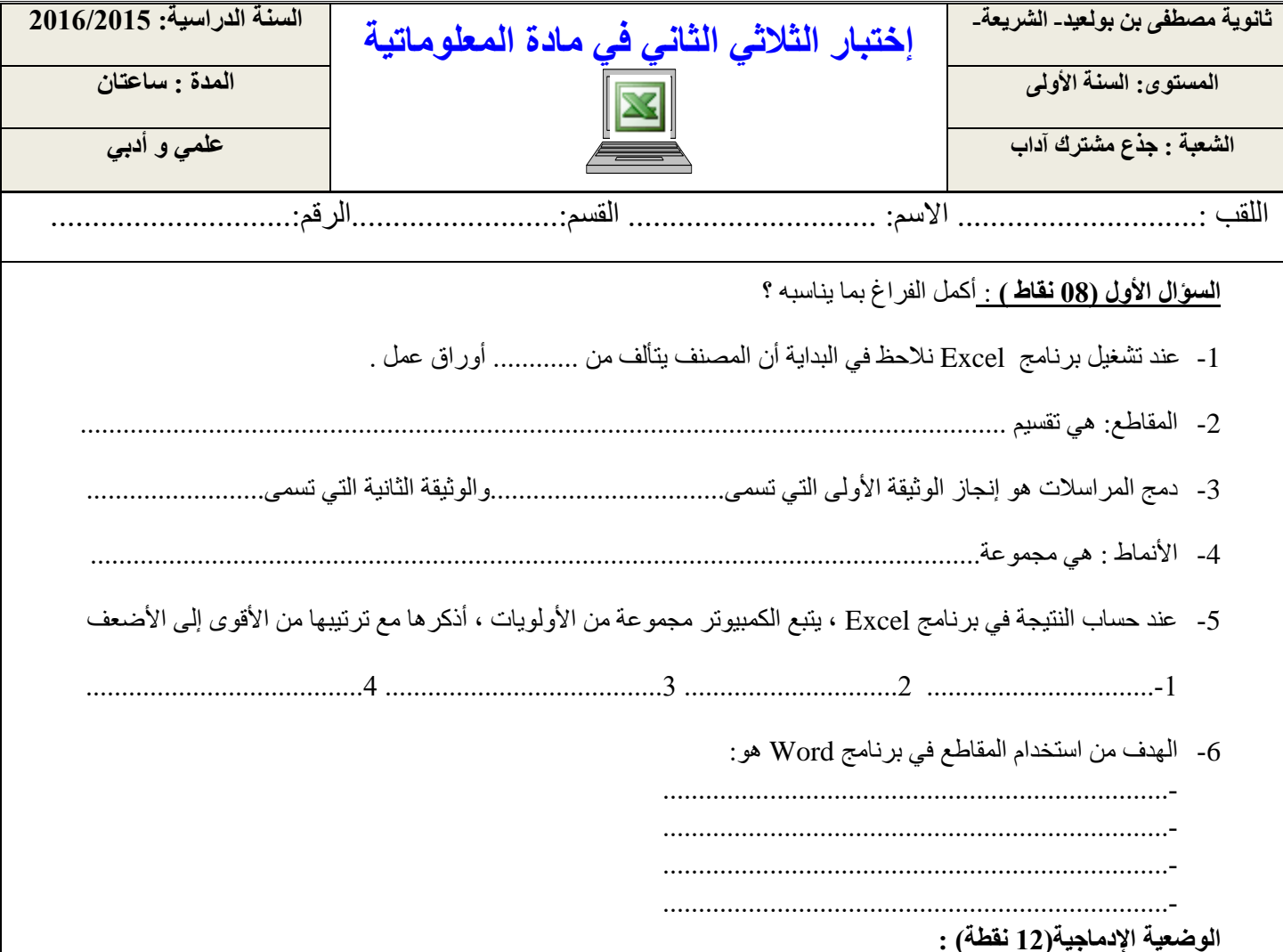

 كان أحد التلميذ يدرس في السنة األولى جذع مشترك آداب بثانوية النعمان بن البشير ونقل إلى ثانوية مصطفى بن بولعيد، علما بأنه كان يدرس مادة الإعلام الآلي نظريا فقط ، وعند دخوله قاعة الإعلام الآلي الخاصة بالتطبيقات بالثانوية الحالية لأول مرة قام بتشغيل الحاسوب و تنفيذ ملف من نوع Excel كما هو مبين في )**الوثيقة رقم 1** ( موجها بعض األسئلة ألحد زمالئه :

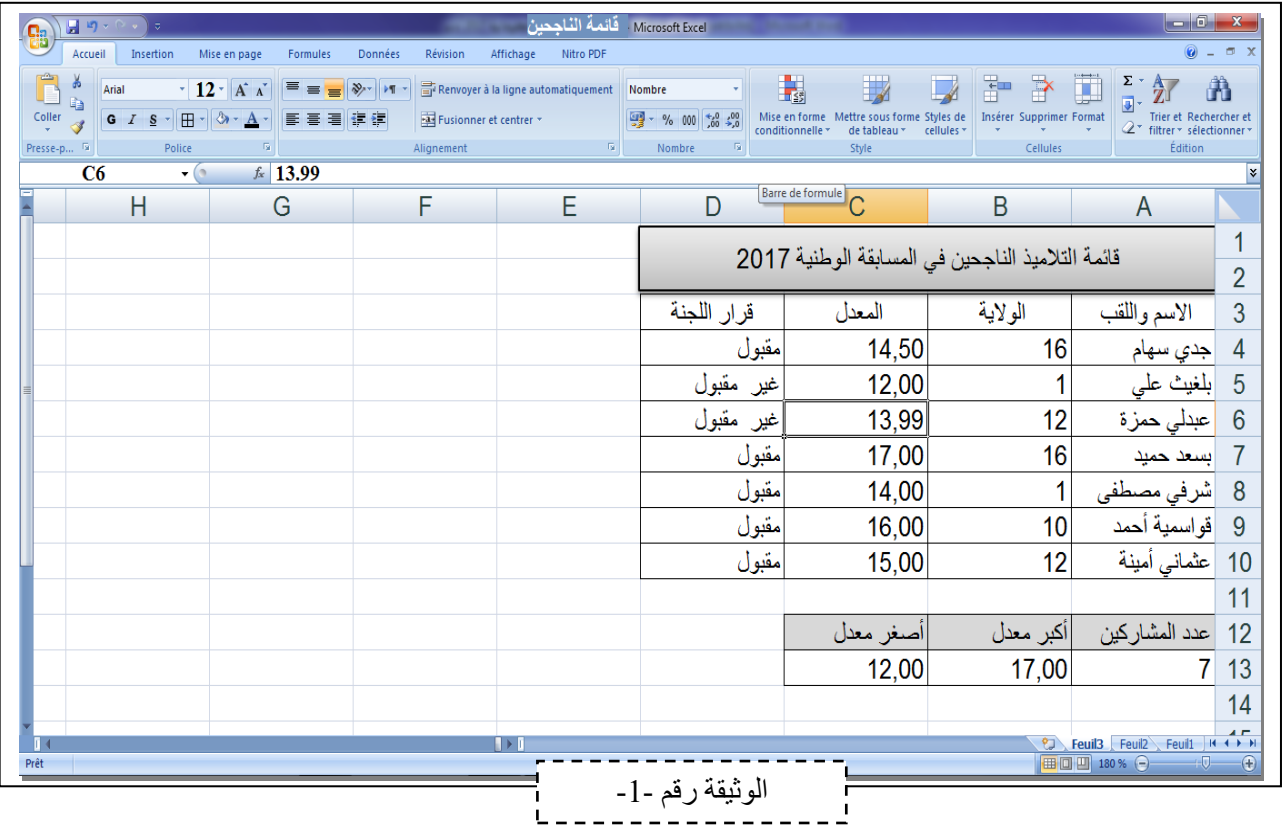

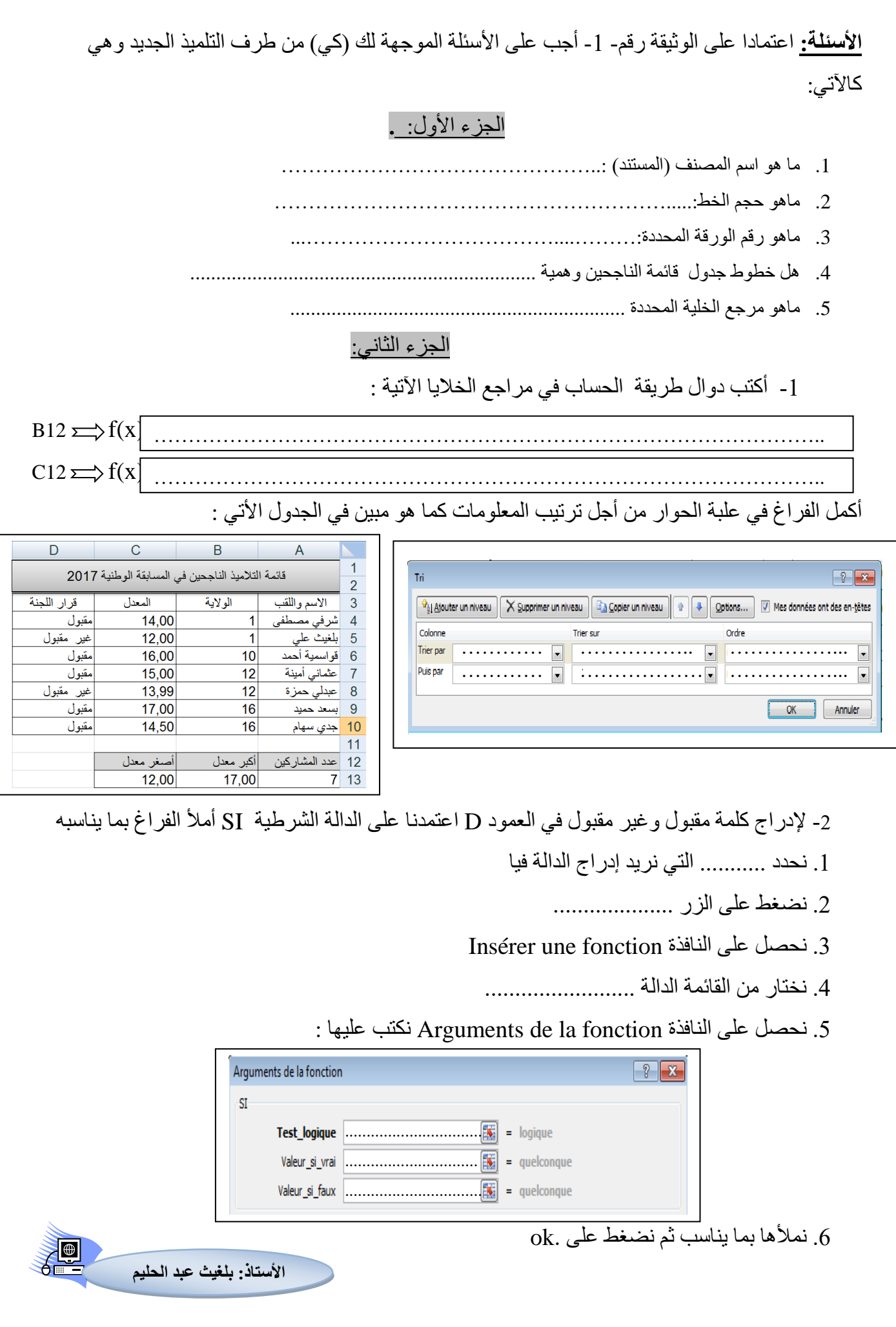